**HTM WEB Content Grabber Crack Free Download For Windows [Updated] 2022**

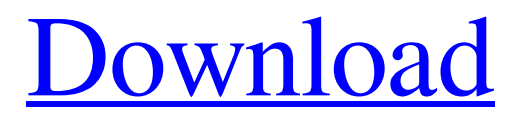

**[Download](http://evacdir.com/electrodes/attraction.chopra?choses=ZG93bmxvYWR8YzhmYnpRNGZId3hOalUwTlRVNU56QXlmSHd5TlRrd2ZId29UU2tnVjI5eVpIQnlaWE56SUZ0WVRVeFNVRU1nVmpJZ1VFUkdYUQ.SFRNIFdFQiBDb250ZW50IGdyYWJiZXISFR.depreciated.hyoid.gamecocks)**

# **HTM WEB Content Grabber Crack+ Product Key Free Download [Mac/Win]**

... ETREE2 \* If you do not know about the configuration of the ETREE2 please refer to the README file in your ETREE2 directory. \* It is assumed that the enduser and start user of the ETREE2 have read and understood the requirements for the use of this device. \* You may need to execute the commands from this file to configure the device. Refer to the file above. \* This is the minimum requirements for the use of the ETREE2. This configuration assumes a single channel. For more information about the configuration please refer to the ETREE2 manual or contact this company. \* Also this configuration is used in the construction of the ETREE4 and ETREE5 \* The unit will be loaded with the following configuration on power up. \* 1. Revision of the first image. \* 2. Revision of the second image. \* The file for the first configuration will be loaded on the first power up. \* The file for the second configuration will be loaded on the second power up. \* If the system has not power up for a certain number of days then the first configuration file will be loaded. \* When you power up the system, if the above configuration files are incorrect then the following commands should be executed in the command prompt. \* telinit 1 \* telinit 2 \* telinit 3 \* telinit 4 \* telinit 5 \* telinit 6 \* telinit 7 ... with the below feature in mind that you can split your team into many different or 'flavors' Sites, and each flavor could have a different theme, language, editor etc. All this can be done by the use of plugins. What I did was that I used two plugins: 1. A frontend plugin that allows the editing of a default article 2. A backend plugin that would execute the query and extract the data from the DB, which is then written to an article. Both plugins use the same config file, thus the variables are written in the same file (i.e. global variables). The config file allows you to define a base template, which in this case, will be a base default theme. This example is for a default style, if you want to get a different style set a different theme: # Template: default editor.

# **HTM WEB Content Grabber Crack+ Activation Key Free Download [Updated]**

WEB Content Grabber is a powerful and easy to use application. It automatically parses an entire category into column-wise data sheet. Most of all, you can turn your database into standard 2x5, 2x10 or 3x10 mailing labels in just a few clicks. This allows you to customize your own data and get a personal directory. You can search for information and grab from the Internet Yellow Pages website phone numbers and addresses. Once it is installed and the data is added, Web Content Grabber can display it as: 1. A data file with name you choose 2. An email address with file attached 3. A data file saved as an HTML file with a name you chose 4. An email address saved as an HTML file with a name you chose For details please see FAQ Please note: this application will cost US \$1.99 on Apple Store. KeyMacro Description: WEB Content Grabber is a powerful and easy to use application. It automatically parses an entire category into column-wise data sheet. Most of all, you can turn your database into standard 2x5, 2x10 or 3x10 mailing labels in just a few clicks. This allows you to customize your own data and get a personal directory. You can search for information and grab from the Internet Yellow Pages website phone numbers and addresses. Once it is installed and the data is added, Web Content Grabber can display it as: 1. A data file with name you choose 2. An email address with file attached 3. A data file saved as an HTML file with a name you chose 4. An email address saved as an HTML file with a name you chose For details please see FAQ Please note: this application will cost US \$1.99 on Apple Store. KeyMacro Description: WEB Content Grabber is a powerful and easy to use application. It automatically parses an entire category into column-wise data sheet. Most of all, you can turn your database into standard 2x5, 2x10 or 3x10 mailing labels in just a few clicks. This allows you to customize your own data and get a personal directory. You can search for information and grab from the Internet Yellow Pages website phone numbers and addresses. Once it is installed and the data is added, Web Content Grabber can display it as: 1. A data file with name you choose 2. An email 1d6a3396d6

# **HTM WEB Content Grabber Crack + Activation Key**

Combine your E-mail signatures with your address book from internet, phone and fax records with this wonderful add-on. Make your E-mail signatures look as nice as the address book and fax signatures on your desk, or as well as your documents. Description: Multi Web Page Grabber is a powerful and easy-to-use software that allows you to grab all information from a selected web page, such as website title, description, keywords, and more. Description: Word Processors - File Based - with Direct Publishing: Programmers Using Microsoft Word, MS Word Viewer, WordPad, or Note Pad editors often have to put multiple pieces of information into separate fields within a text document. Excel Groups allows you to set up fields that group text into a single column and fill in one field with each piece of text. The program's interface is very intuitive and easy to learn. Description: Web Page Counter is a tool to count the number of web pages you visit in a given time period. It can be used to monitor the number of web pages you visit in a week, a month, or a year. Description: Web Page Counter can tell you how many pages you have visited and when. You can get to know how many pages you have visited in a week or a month. This is useful if you wish to control the number of web pages you visit. Description: Web Page Scanner can help you to determine which web pages you visited most frequently. Description: Shredder is a secure shredder that allows you to protect your information from unauthorized access. It shreds your papers as fast as you type. It automatically wipes out all traces of shredding and is just like shredding in your hands. Description: Control the speed at which your hard drive spins to save power and prolong life. The faster your hard drive spins, the more energy it consumes. This software will help you to control the speed of your hard drive. Description: webpreview lets you preview webpages on your PC in your web browser. webpreview can be used to preview, edit, scrape, preview, and convert web pages, and it can automatically crop, rotate, remove, or annotate images on a web page. You can also insert text, and choose a background color for the page. Description: A 100% transparent system component that lets you monitor and control your CPU usage in real

### **What's New In HTM WEB Content Grabber?**

WEB Content grabber is one of the easiest and fastest way to gather searchable information from the Internet. This program is specially designed to parse web pages and download information you need in a simple format. The program has a powerful logic that lets it select and download any information that you specify. Moreover, the program is capable of parsing most of the popular search engines, and grabbing all the text and formatted data from those sites. This data is not only useful to you, but also for other programs such as HTM Converter, HTM Web Page Poster, HTM Spreadsheet, etc. HTM Content grabber is a small and free utility to help you grab text or formatted content from the internet. It can grab anything from the web including. HTML files Image files Media files PNG files RTF files WMF files The program will use the Internet browser to go to a URL and perform the following actions: Browse to a URL Parse data in a TXT file Parse data in an HTML file Parse the given text from the image Parse the given text from the image Parse the given text from the RTF file Parse the given text from the image Parse the given text from the image Parse the given text from the image The following sections of this program will allow you to extract data from all of the above: WEB Content grabber Features Easy to use. Built in Help. Automatically detects any images on the web page. Automatically selects HTML or TXT file. Automatically parses information from the image. Automatically parses information from the RTF file. Automatically parses information from the HTML file. Automatically parses information from the text file. Will display the text in the format you specify. Will display the image in the format you specify. Has a simple setup. Works with almost all Internet browsers. Has a built-in help file. Automatically parses information from the image. Automatically parses information from the image. Automatically parses information from the HTML file. Automatically parses information from the text file. Automatically parses information from the text file. Automatically parses information from the image. Automatically parses information from the image. Will display the text in the format you specify. Will display the image in the format you specify. Automatically parses information from the RTF file. Automatically parses information from the HTML file. Automatically parses information from the text

# **System Requirements:**

Windows 7 or later. Mac OS X (10.6 or later). Android 2.3 or later. Chrome (Version 29 or later) The application will not run on browsers other than Chrome. Any browser on Windows, Mac, iOS, or Android (including the mobile version of the site) can be used. Install Instructions: 1. Download and install the Chrome extension for Phosphorus. 2. If you haven't yet installed Phosphorus in Chrome, follow the instructions here: https

[https://buyzionpark.com/wp-content/uploads/2022/06/Dead\\_Deer.pdf](https://buyzionpark.com/wp-content/uploads/2022/06/Dead_Deer.pdf) <https://evgeniyaborisova.com/2022/06/07/lock-me-1-54-2-registration-code-download-april-2022/> <https://richard-wagner-werkstatt.com/2022/06/07/mirror-folders-full-version-free-download-win-mac-2022/> <http://infoimmosn.com/?p=1258> [https://poetzinc.com/upload/files/2022/06/nWHrVjDj9pXVTj9qdMy4\\_07\\_ac07654550ce1baf8f255ffc3cbd0dbd\\_file.pdf](https://poetzinc.com/upload/files/2022/06/nWHrVjDj9pXVTj9qdMy4_07_ac07654550ce1baf8f255ffc3cbd0dbd_file.pdf) <https://voltigieren-bb.de/advert/dvd-x-player-professional-2017-crack-win-mac/> [https://www.b-webdesign.org/dir-wowonder/upload/files/2022/06/b2djeVkbVDoSPzWwowzv\\_07\\_5f4a869f73d4da38c46afaef54e36f46\\_file.pdf](https://www.b-webdesign.org/dir-wowonder/upload/files/2022/06/b2djeVkbVDoSPzWwowzv_07_5f4a869f73d4da38c46afaef54e36f46_file.pdf) <https://fennylaw.com/portable-ef-checksum-manager-2016-3-1-free-download-for-windows-updated/> <https://lynonline.com/2022/06/07/config2-for-windows-final-2022/> <https://cibpaimenrevenbigg.wixsite.com/cieclostuthe/post/map-maker-sun-clock-crack-free-for-windows-2022> <https://startacting.ru/?p=4509> <http://hotelthequeen.it/wp-content/uploads/2022/06/seagaw.pdf> <https://efekt-metal.pl/witaj-swiecie/> [https://wanaly.com/upload/files/2022/06/gOXmnV1ee4TtpHoecEVD\\_07\\_ac07654550ce1baf8f255ffc3cbd0dbd\\_file.pdf](https://wanaly.com/upload/files/2022/06/gOXmnV1ee4TtpHoecEVD_07_ac07654550ce1baf8f255ffc3cbd0dbd_file.pdf) <https://www.afaceripromo.ro/graphic-icon-set-license-code-keygen/> [https://mynaturalhomecuresite.com/wp-content/uploads/2022/06/JMS\\_Browser.pdf](https://mynaturalhomecuresite.com/wp-content/uploads/2022/06/JMS_Browser.pdf) <https://peypper.com/uncategorized/cryptoforce-express-crack-with-serial-key-free-3264bit/> [http://www.aceportocolom.org/wp-content/uploads/2022/06/Flawless\\_Makeup\\_Tips.pdf](http://www.aceportocolom.org/wp-content/uploads/2022/06/Flawless_Makeup_Tips.pdf) <https://bramshawbv.com/?p=29751> <http://autorenkollektiv.org/2022/06/07/write-bangla-offline-pad-crack/>